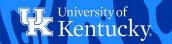

### PLANNING COURSES FROM THE DEGREE AUDIT

Wildly Possible

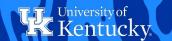

From the Course Planner area of myUK GPS, click on the Degree Audit tab. The Degree Audit can also be found under the Menu in the top bar of myUK GPS.

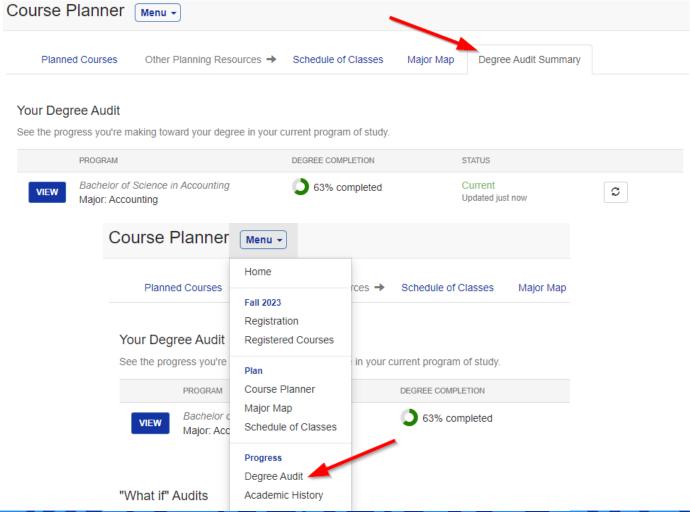

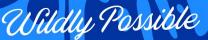

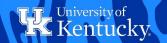

# Click the View button next to your Degree Audit to view your degree requirements.

#### Your Degree Audit

See the progress you're making toward your degree in your current program of study.

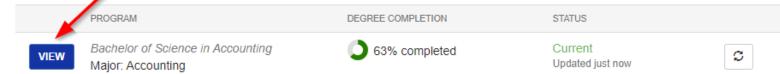

### Under any of your degree requirements, you can click a course.

| 8 | ACC Major Requirements - Required  This requirement has not been met.      |  |  |  |  |
|---|----------------------------------------------------------------------------|--|--|--|--|
|   | ★ 21.00 or more credit hours are required—you completed 3.00 credit hours. |  |  |  |  |
|   | Complete the following courses:                                            |  |  |  |  |
|   | <ul> <li>ACC 301 - Intermed Accounting I</li> </ul>                        |  |  |  |  |
|   | <ul> <li>ACC 302 - Intermed Accounting II</li> </ul>                       |  |  |  |  |
|   | <ul> <li>ACC 324 - Accounting Info Systems</li> </ul>                      |  |  |  |  |
|   | <ul> <li>ACC 403 - Auditing</li> </ul>                                     |  |  |  |  |
|   | <ul> <li>ACC 407 - Concepts of Income Taxation</li> </ul>                  |  |  |  |  |
|   | <ul> <li>ACC 418 - Cost Management</li> </ul>                              |  |  |  |  |

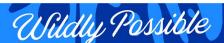

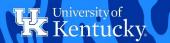

After you have selected a course you can then click 'Add to planned courses' to plan the course.

| ACC 301 Intermed Accounting I 3.0 Credits                                                                                                    |   |
|----------------------------------------------------------------------------------------------------|---|
| Prereq: ACC 200 (or ACC 202) and a grade of C or better in ACC 201 or consent of the Director of the School of Accountancy.                                                                                                    | _ |
| Offered in Fall Semester 2023                                                                                                    |   |
| Credit from this course applies to the following programs: Undergraduate                                                                                                    |   |
| This course is the first of a two-course financial accounting series, providing an in-depth study of the accounting cycle, conceptual framework of financial accounting, valuation of balance sheet accounts, recognition of revenues, matching of expenses, and the reporting of the financial condition, operating results, and cash flows of an entity. |   |
| View offering history                                                                                                    |   |
| Add to planned courses View sections                                                                                                    |   |

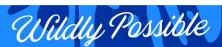

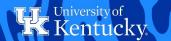

Select which term you want to plan the course for, then select whether this is a high, medium, or low priority course. Click save when finished.

| Pick a program type                | Pick a program type:  |  |  |  |
|------------------------------------|-----------------------|--|--|--|
| Undergraduate                      |                       |  |  |  |
| Pick a term to add this course to: |                       |  |  |  |
| Fall Semester 2023                 |                       |  |  |  |
| Pick a priority for this course:   |                       |  |  |  |
| ○ ↑ High • → N                     | Medium ○ <b>↓</b> Low |  |  |  |
| SAVE                               | CANCEL                |  |  |  |

Now you will be able to see the course on the Course Planner page.

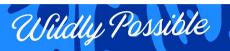

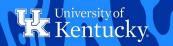

## QUESTIONS? CONTACT TEAM GPS AT TEAM-GPS@LSV.UKY.EDU